## Window functions and their spectrum

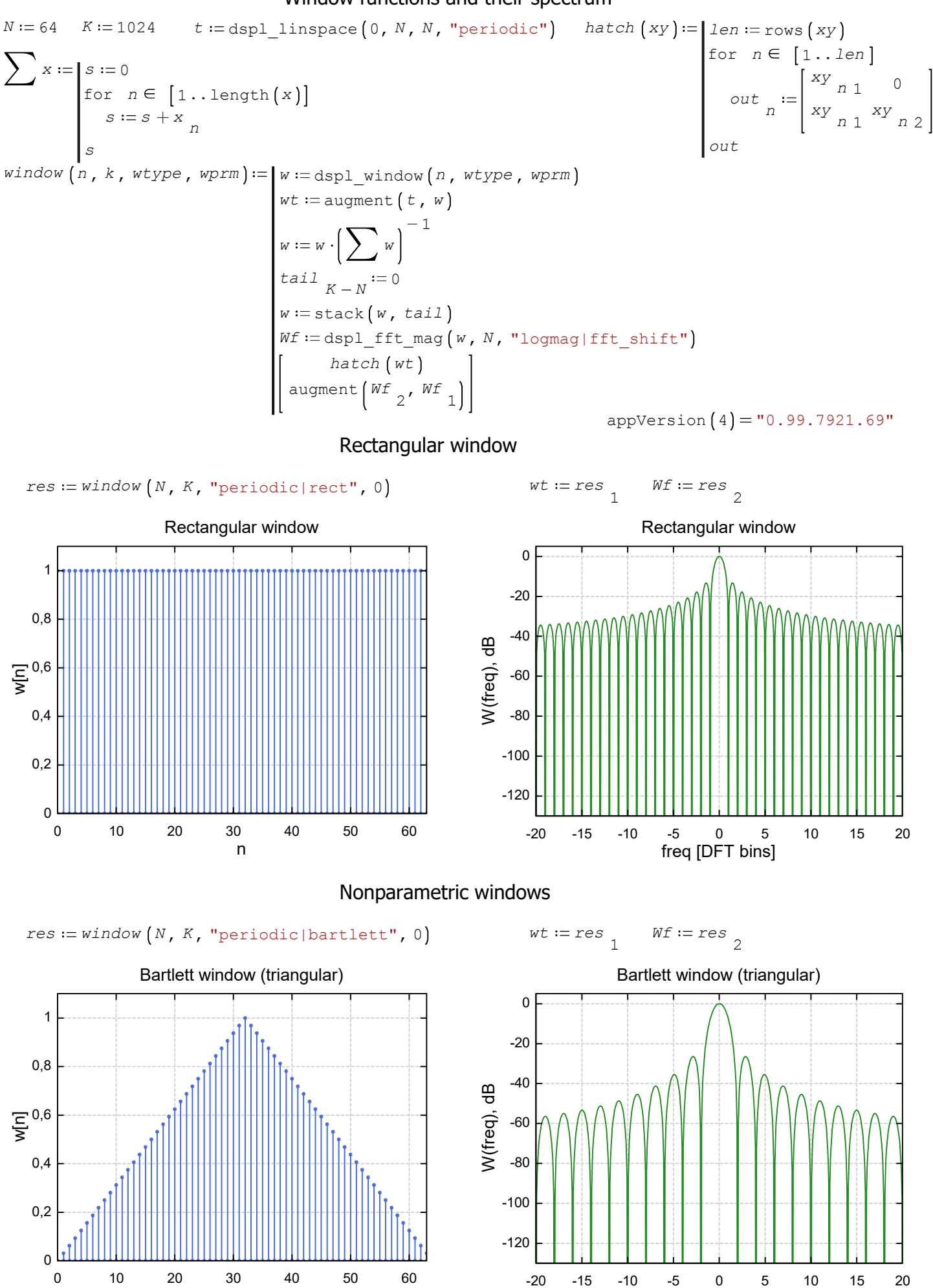

freq [DFT bins]

n

 $wt := res$ <sup>1</sup>

 $res := window(N, K, "periodic|flat_to[p", 0)$ 

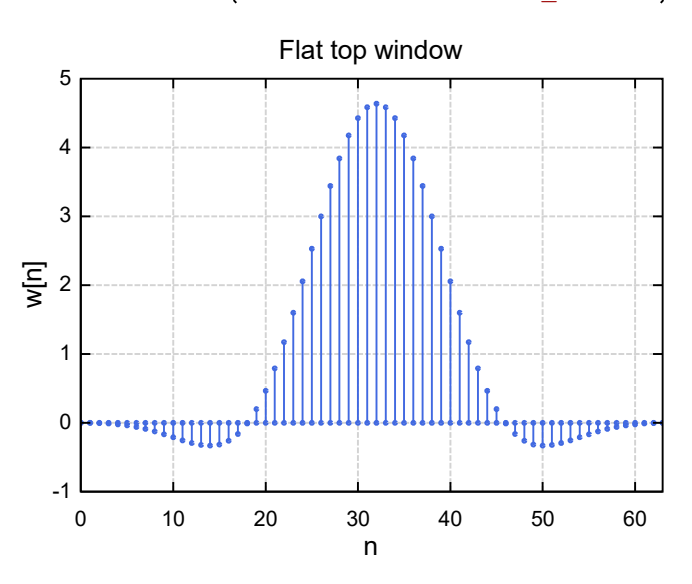

-20 -15 -10 -5 0 5 10 15 20 -120 -100 -80 -60 -40 -20 0 freq [DFT bins] W(freq), dB Flat top window

 $Wf := res$ <sup>2</sup>

 $res := window(N, K, "periodic|barlet than", 0)$ 

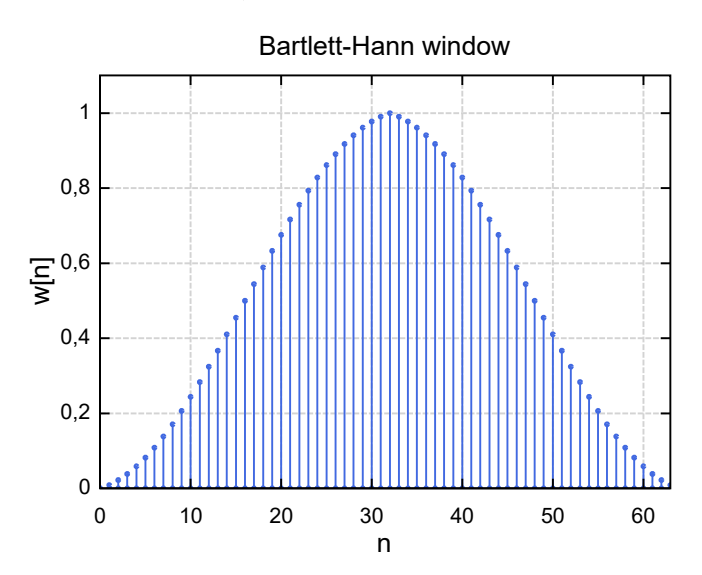

 $res := window(N, K, "periodic|hann", 0)$ 

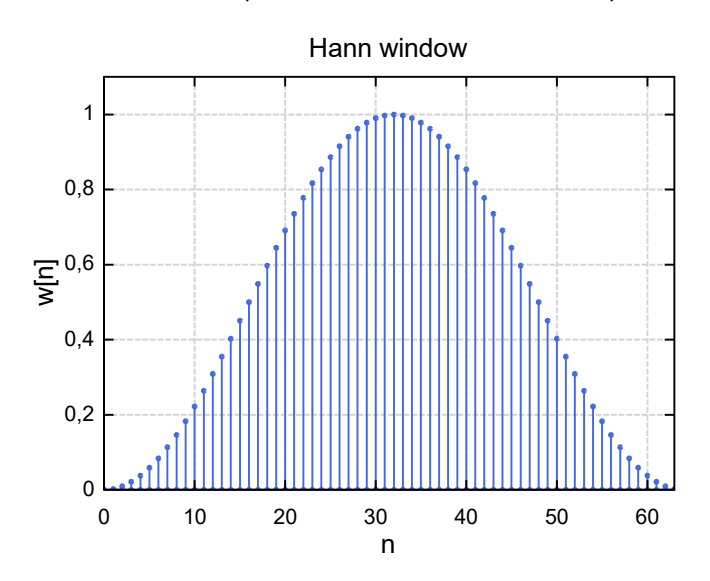

 $wt := res$ <sup>1</sup>  $Wf := res$ <sup>2</sup>

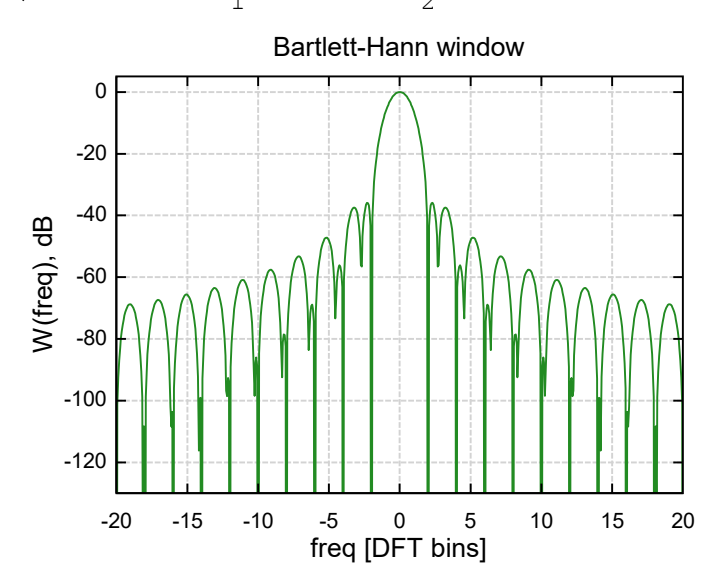

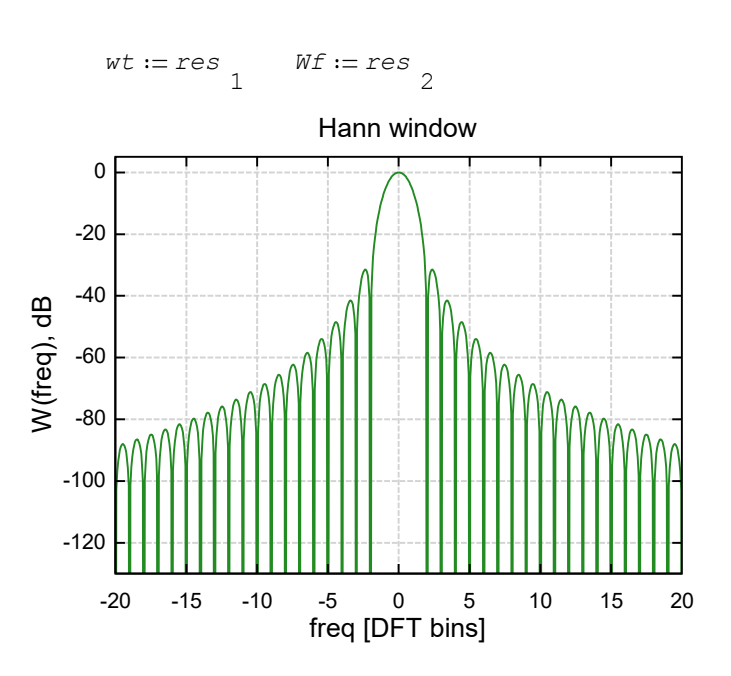

 $res := window(N, K, "periodic|hamming", 0)$ 

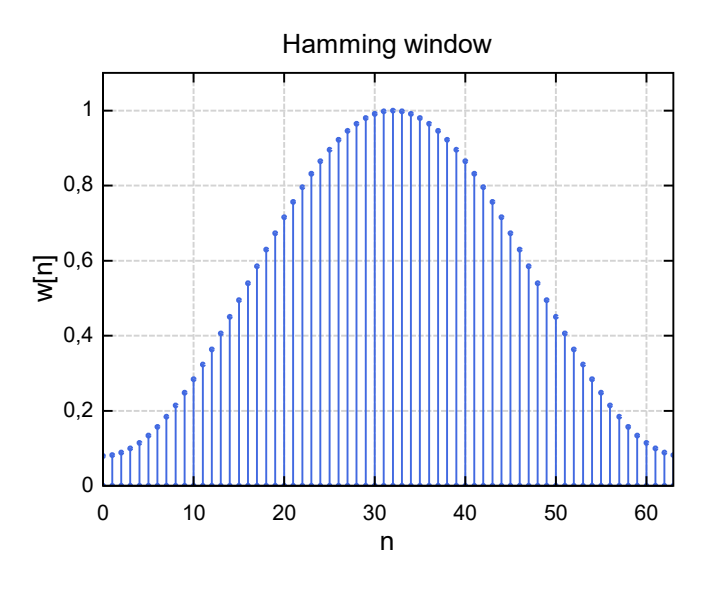

 $res := window(N, K, "periodic|lanczos", 0)$ 

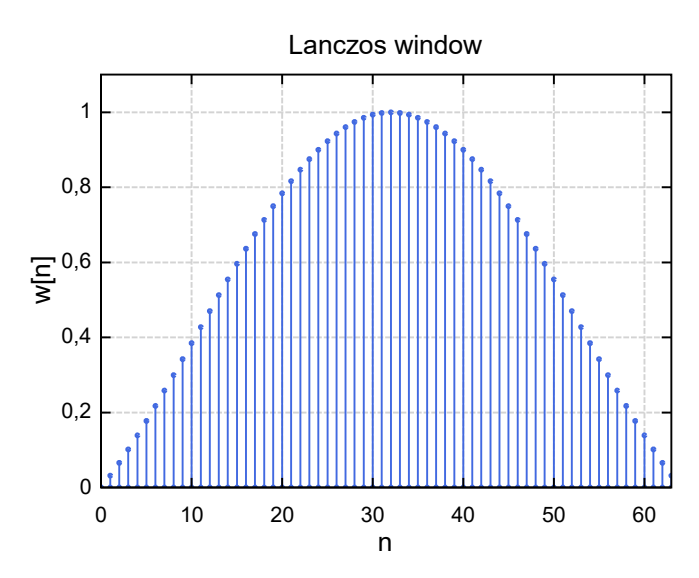

 $res := window(N, K, "periodic|blackman", 0)$ 

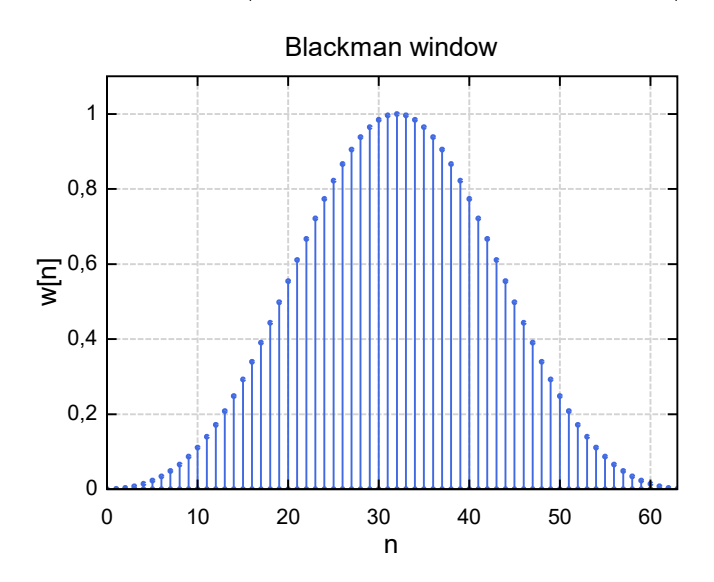

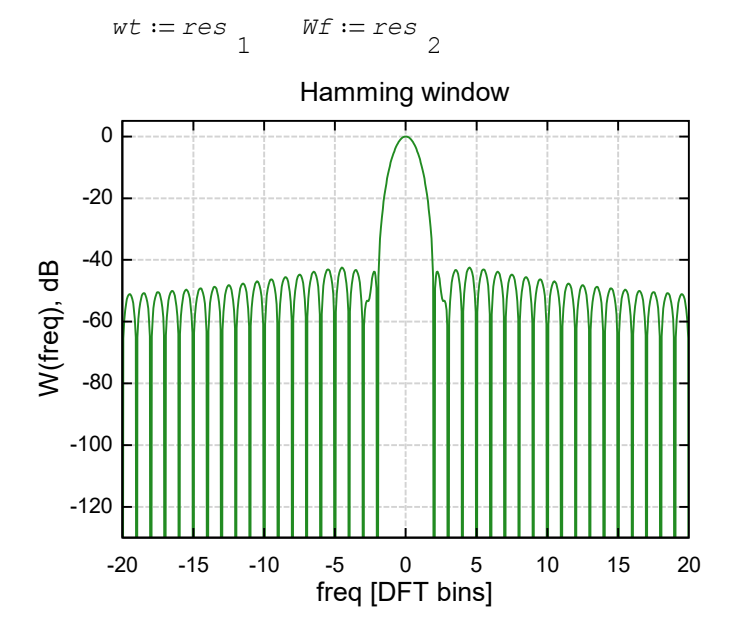

 $wt := res$ <sup>1</sup>  $Wf := res$ <sup>2</sup>

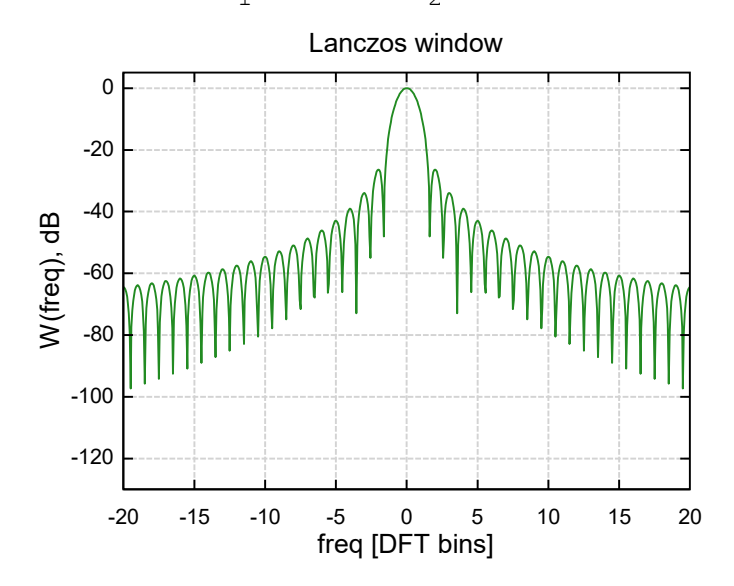

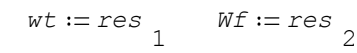

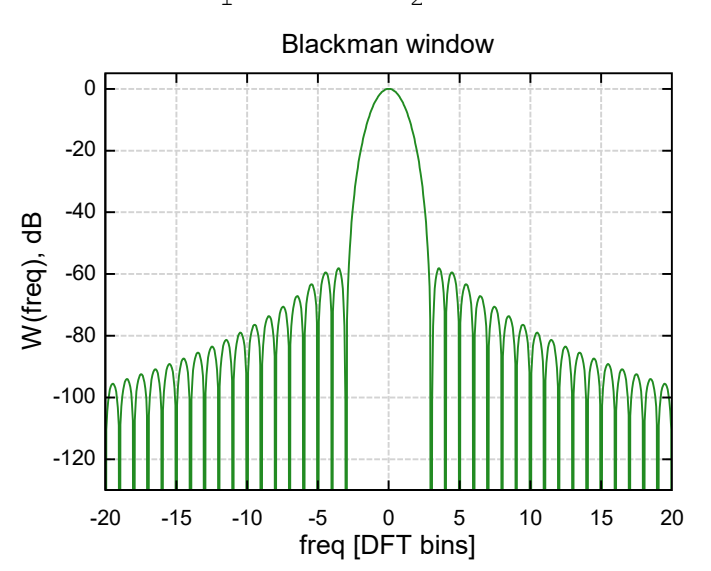

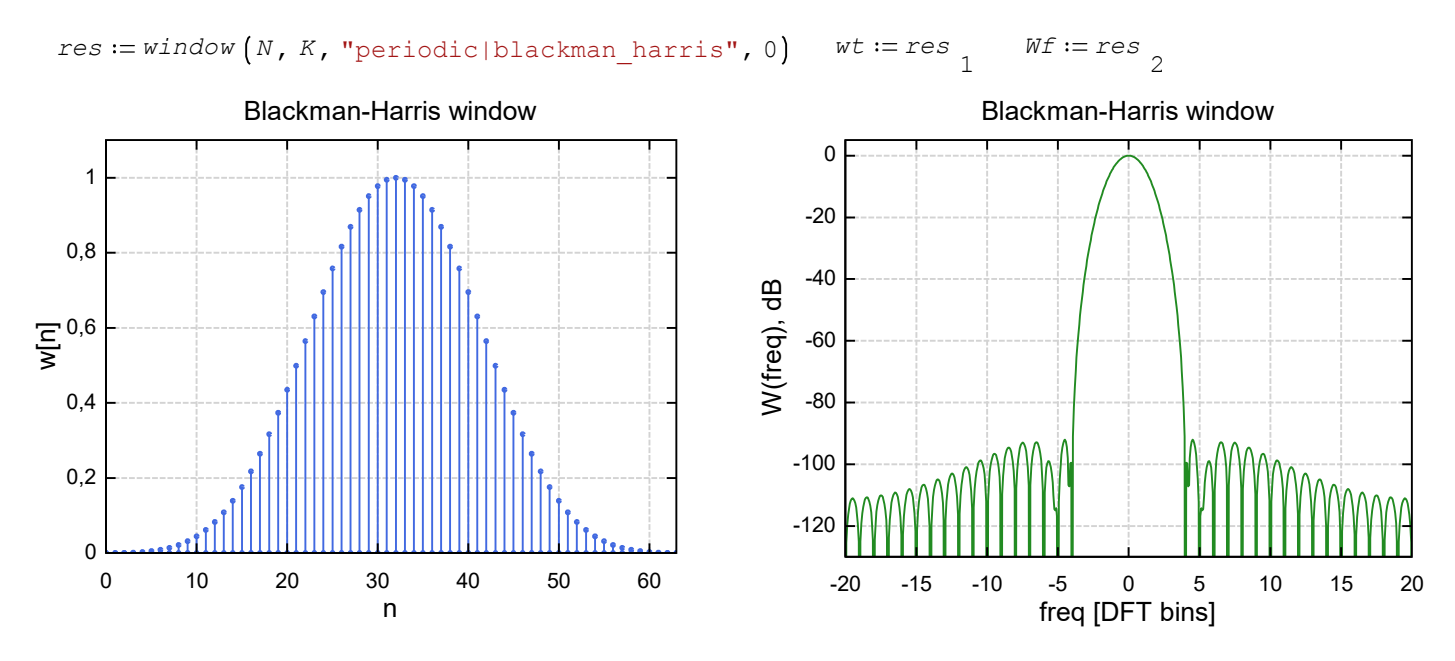

*res* = *window* (*N*, *K*, "periodic|blackman\_nuttall", 0) wt = res 1  $Wf := res$ <sup>2</sup>

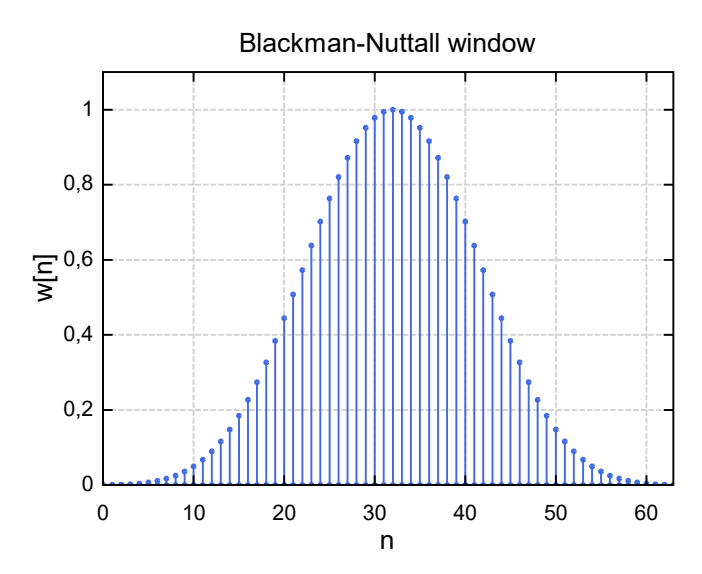

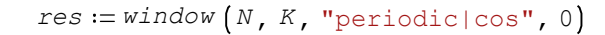

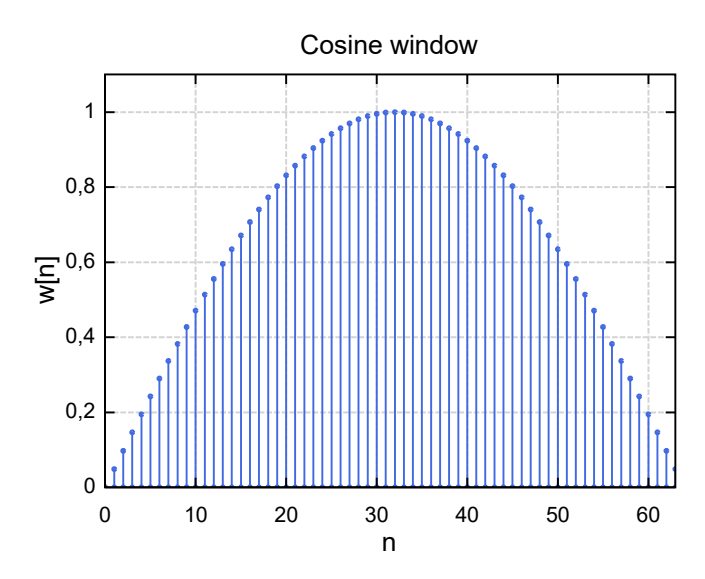

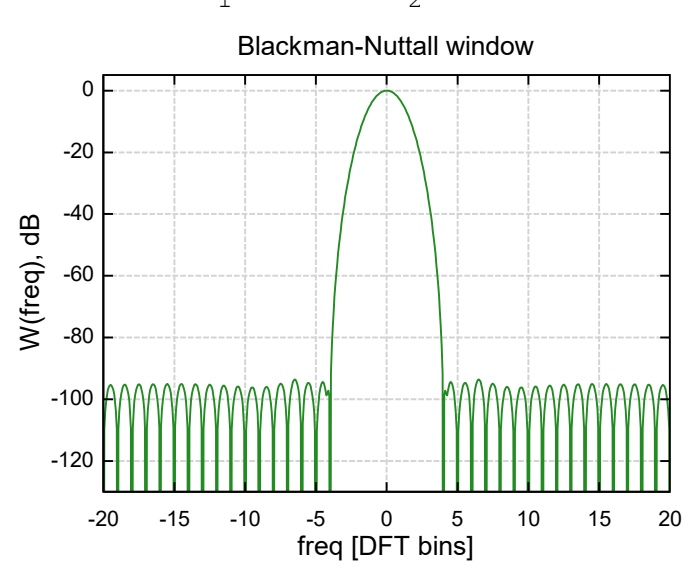

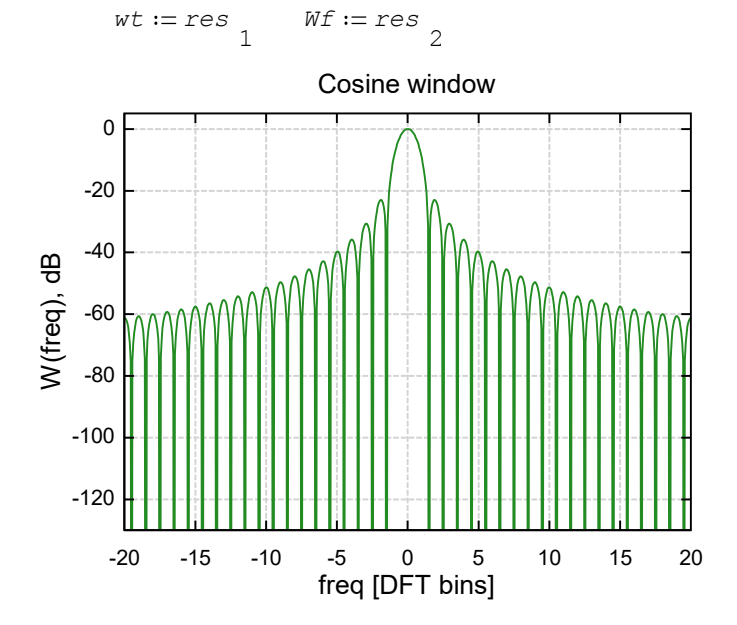

 $res := window(N, K, "periodic|nutball", 0)$ 

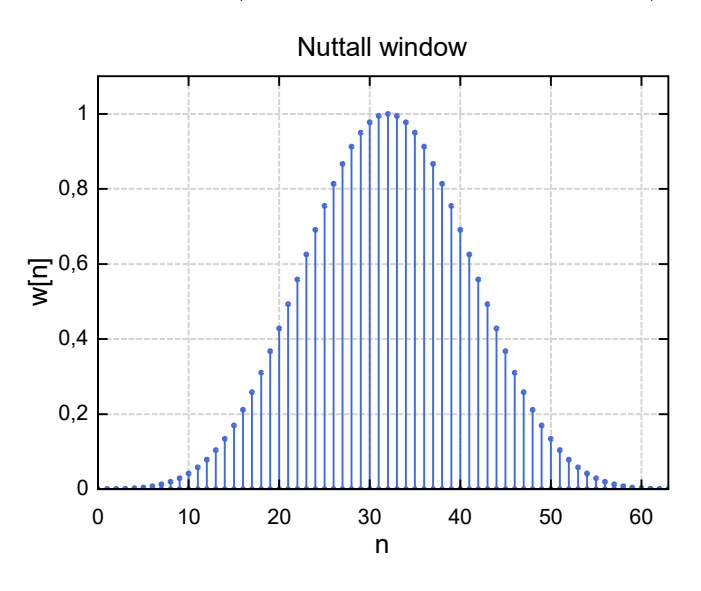

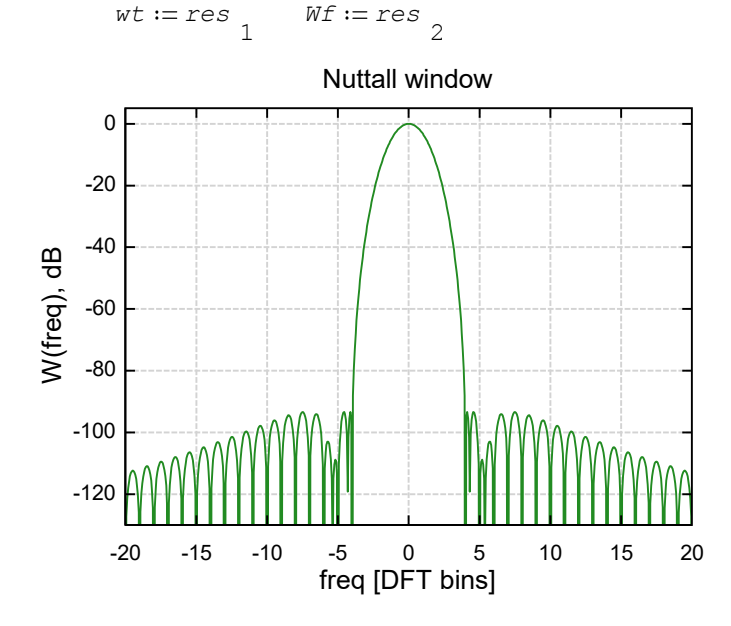

Parametric Dolph-Chebyshev windows

 $res := window(N, K, "periodic|cheby", 50)$   $wt := res_{1}$ 

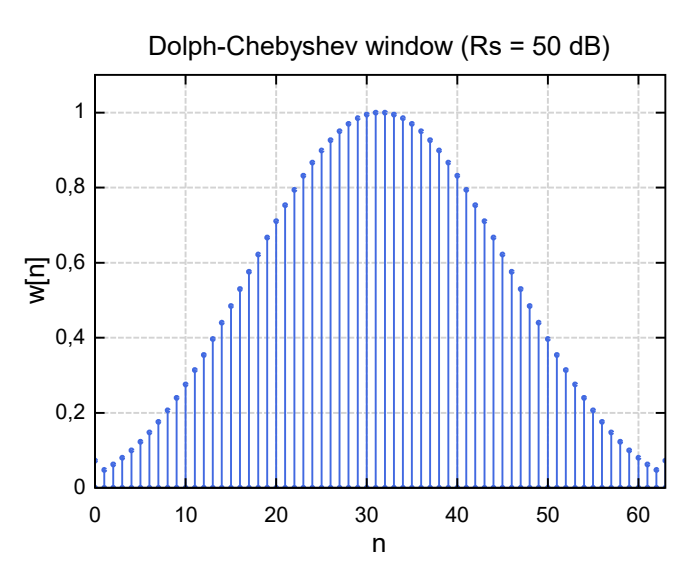

 $res := window(N, K, "periodic|cheby", 80)$   $wt := res_{1}$ 

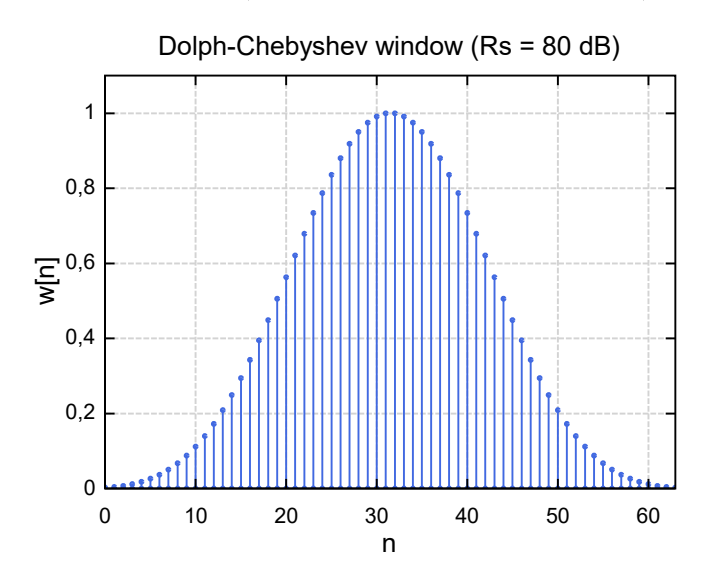

 $wt := res$  $Wf := res$ <sup>2</sup>

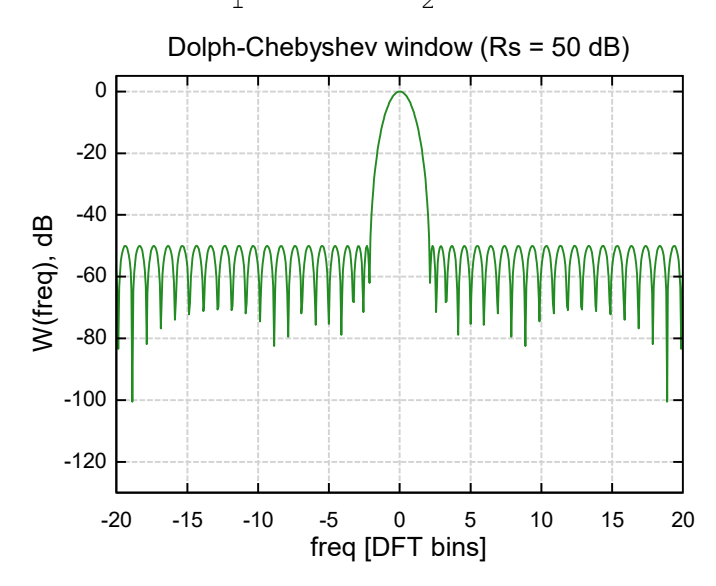

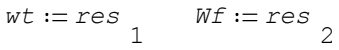

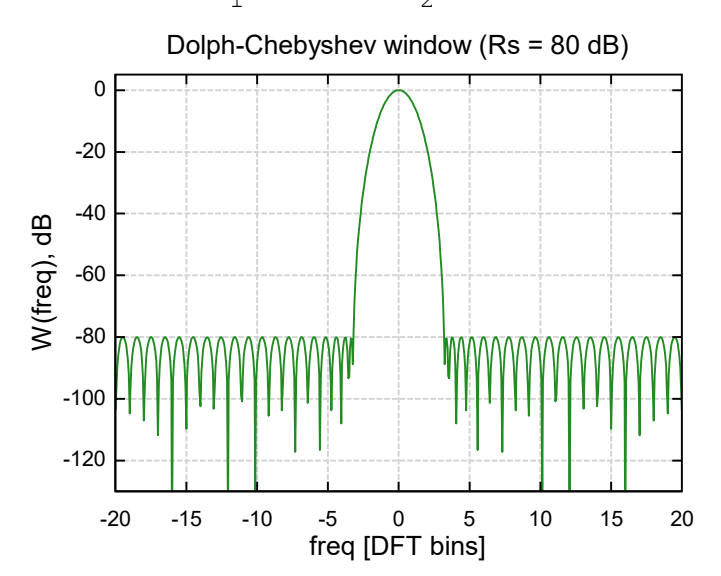

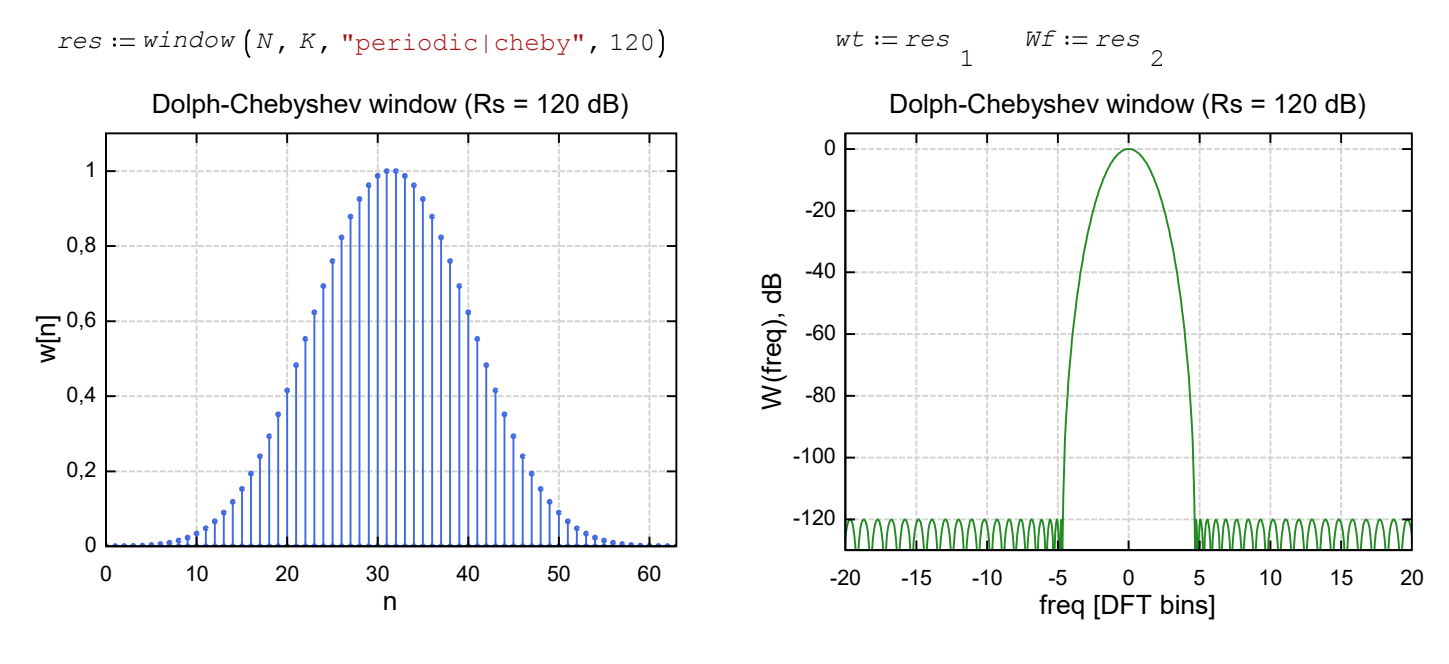

Parametric Gaussian windows

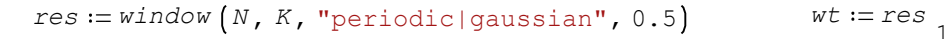

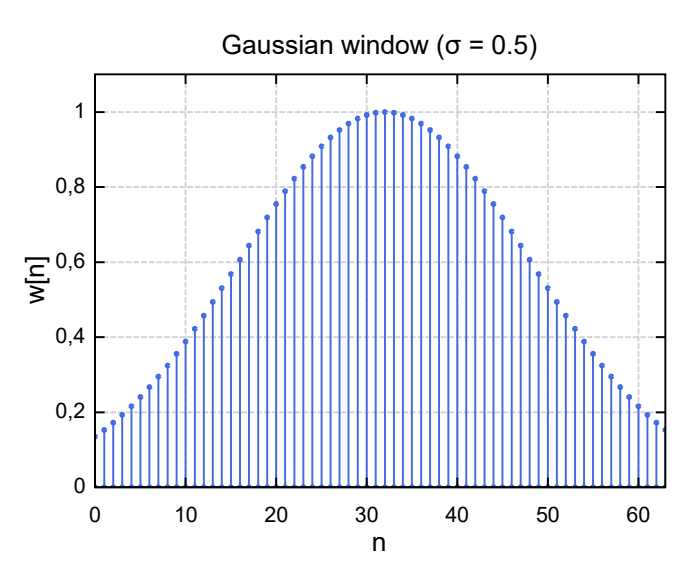

 $res := window(N, K, "periodic|gaussian", 0.3)$   $wt := res_{1}$ 

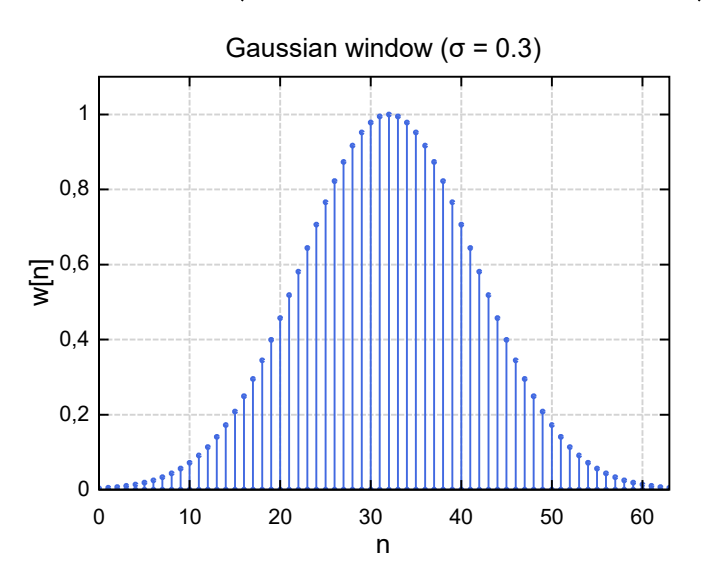

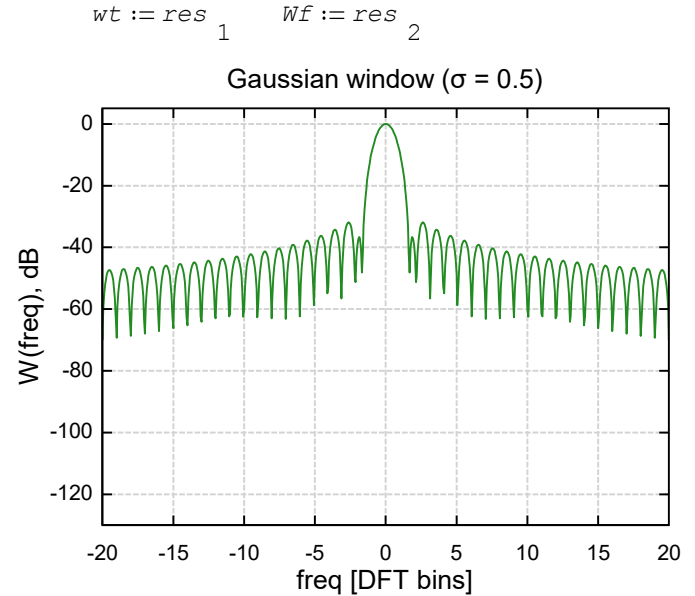

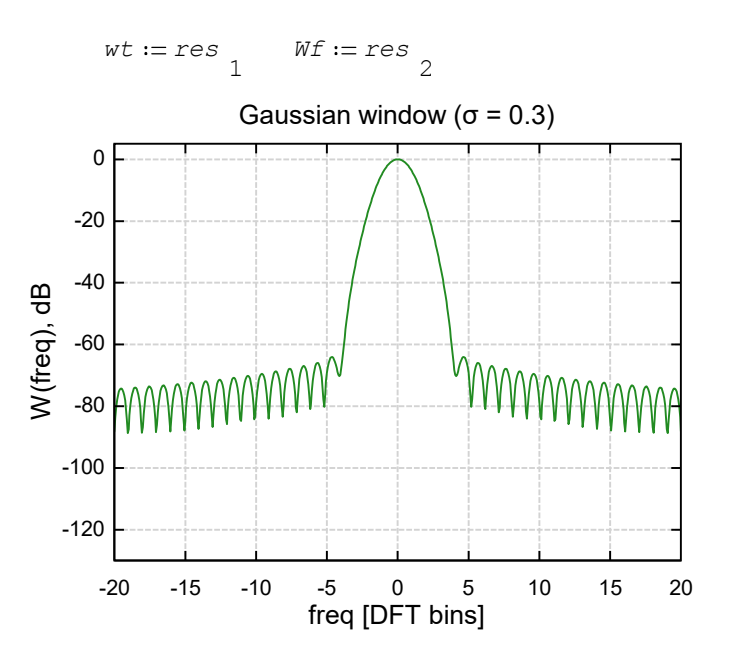

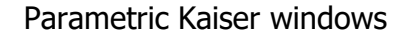

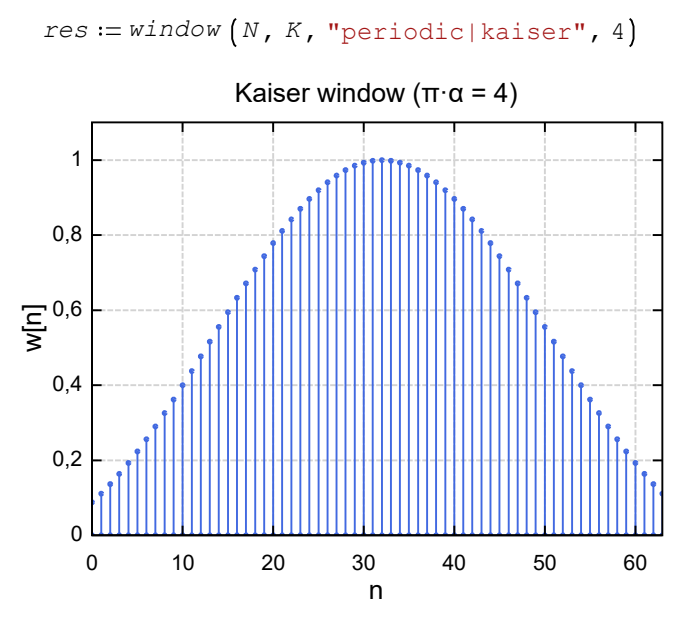

 $res := window(N, K, "periodic|kaiser", 8)$ 

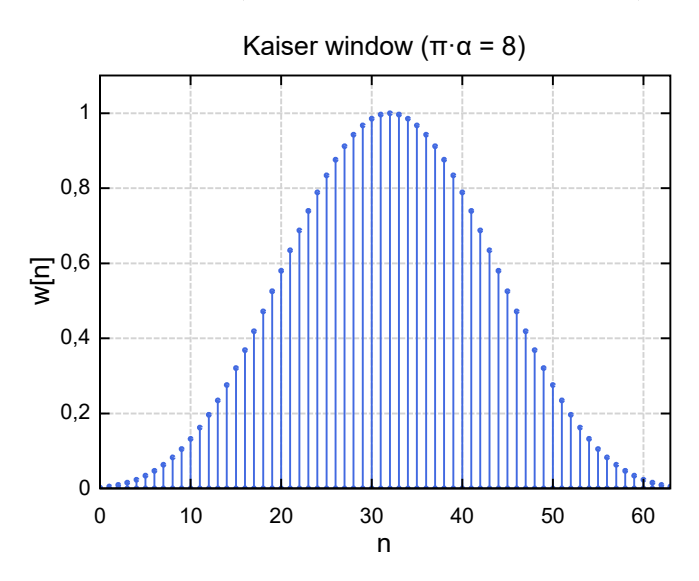

 $res := window(N, K, "periodic|kaiser", 12)$ 

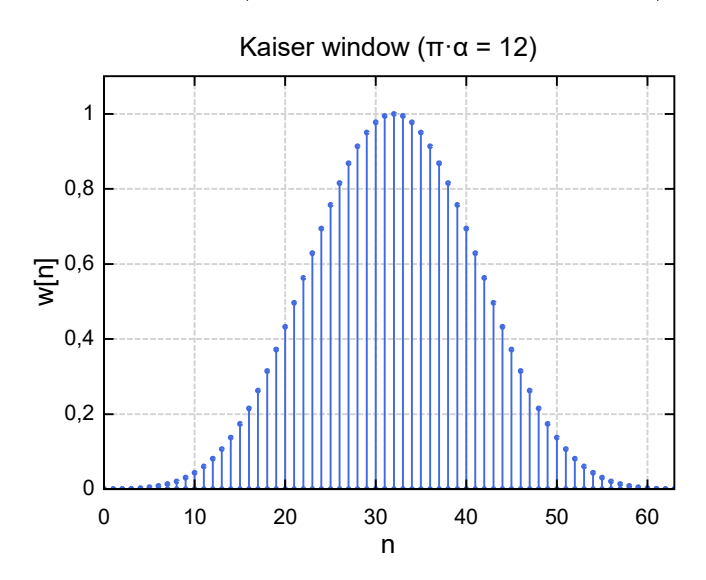

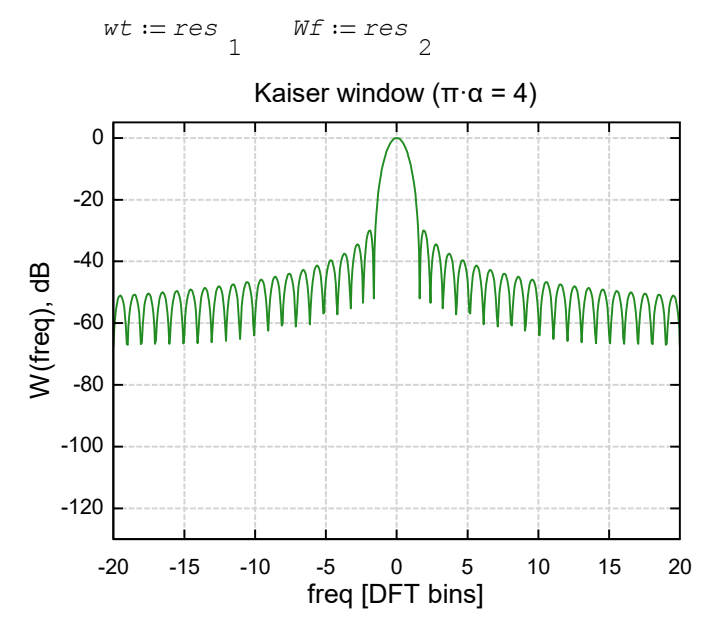

 $wt := res$ <sup>1</sup>  $Wf := res$ <sup>2</sup>

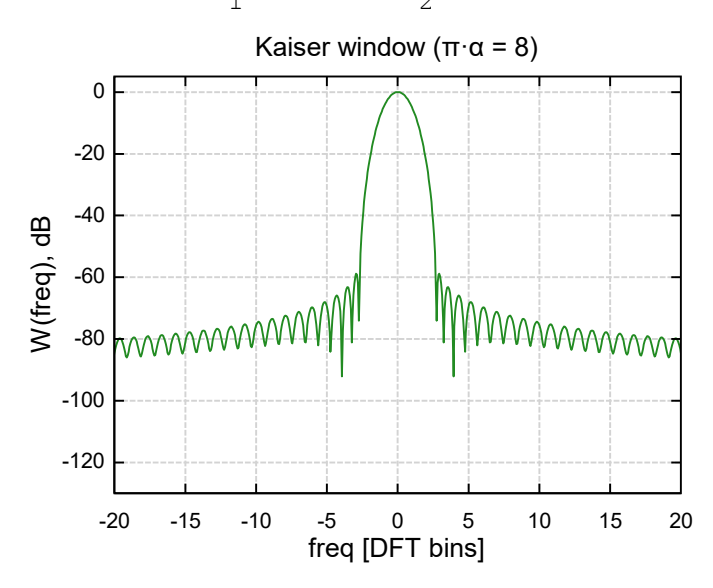

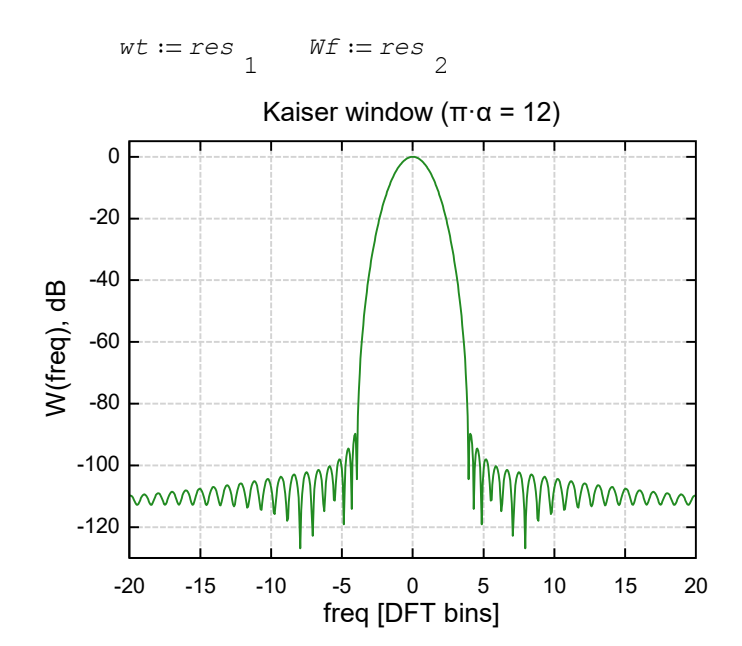